**UNIVERSIDAD AUTÓNOMA "JUAN MISAEL SARACHO" FACULTAD DE CIENCIAS Y TECNOLOGÍA CARRERA DE INGENIERÍA QUÍMICA**

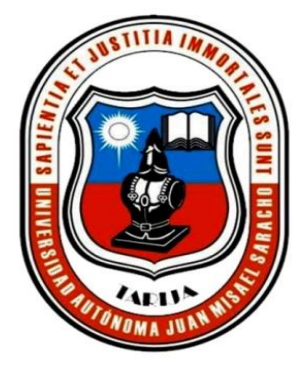

# **ESTUDIO DE PREFACTIBILIDAD DE UNA PLANTA POTABILIZADORA DE AGUA PARA LA POBLACIÓN DE PADCAYA (TARIJA)**

 **Por:**

#### **JISELA SOLEDAD AGUIRRE FLORES**

**Modalidad de graduación (Estudio de Prefactibilidad) presentado a consideración de la "UNIVERSIDAD AUTÓNOMA JUAN MISAEL SARACHO", como requisito para optar el grado académico de Licenciatura en Ingeniería Química.**

**Octubre de 2020**

**TARIJA**-**BOLIVIA**

 **FAC. CS. Y TECNOLOGÍA FAC. CS. Y TECNOLOGÍA** 

M. Sc. Ing. Ernesto Roberto Álvarez M. Sc. Lic. Elizabeth Castro Figueroa  **DECANO VICEDECANA**

**APROBADA POR:**

**TRIBUNAL:**

Ing. René Michel Cortés

 $\overline{\phantom{a}}$  , where  $\overline{\phantom{a}}$ 

\_\_\_\_\_\_\_\_\_\_\_\_\_\_\_\_\_\_\_ \_\_\_\_\_\_\_\_\_\_\_\_\_\_\_\_\_\_\_\_\_\_

M. Sc. Ing. Ignacio Velásquez Soza

\_\_\_\_\_\_\_\_\_\_\_\_\_\_\_\_\_\_

Ing. Jimena Durán Durán

\_\_\_\_\_\_\_\_\_\_\_\_\_\_\_\_\_\_\_\_\_

El tribunal calificador del presente trabajo, no se solidariza con la forma, términos, modos y expresiones vertidas en el mismo, siendo éstas responsabilidad del autor.

#### **DEDICATORIA**

A Dios por ser mi gran guía, a mis padres por su amor y dedicación, porque a través de su esfuerzo me han permitido alcanzar esta meta, a mi hija Alba Tatiana quien ha sido mi mayor motivación para nunca rendirme y poder llegar a ser un ejemplo para ella.

A toda mi familia, por sus buenos deseos y estar presentes en cada momento de mi vida.

#### **AGRADECIMIENTO**

Agradezco a Dios, por concederme salud y fortaleza, a mis padres y familiares por su comprensión y apoyo incondicional. A mis amigos y compañeros de clase.

A mis docentes quienes me guiaron y enseñaron durante toda mi carrera.

Y a todas las personas que de una u otra forma me apoyaron en la realización de este trabajo.

#### **RESUMEN**

El presente estudio de prefactibilidad se realizó con el fin de dotar de agua potable a la población de Padcaya, cumpliendo la NB 512, con la idea de establecer una planta potabilizadora, se realizó un estudio de mercado para cuantificar la población consumidora y caracterizar las fuentes de agua.

Para el cual se realizó la toma de muestra de las fuentes de abastecimiento que se utiliza para dotar a la población, con el servicio de distribución de agua.

Luego se determinó la población futura que es de 1947 habitantes, con una dotación diaria de 146.43 l/hab-d de agua potable, también se cuantificó el caudal de la fuente subterránea que es de 8 a 10 l/s mediante bombeo, y en la fuente superficial que es de 4 a 6 l/s en época de lluvia.

Una vez obtenido el resultado de los análisis del agua se logró caracterizar las fuentes para poder seleccionar la tecnología de tratamiento. Seguidamente mediante la NB 689, se realizó el dimensionamiento de los equipos que participan en el proceso de tratamiento convencional.

La capacidad que tendrá la planta potabilizadora es de 342.14 m $\frac{3}{d}$ d de agua y se ubicará próximo al Tanque nuevo de almacenamiento de Huacanqui.

Dentro de los análisis económicos se requiere una inversión total de 851658 Bs. Los índices de rentabilidad muestran un Valor Actual Neto (VAN) de 384343 Bs., con una Tasa Interna de Retorno (TIR) del 15.67 %, este valor es mayor a la tasa de actualización y la Razón Beneficio Costo (RCB) es de 1.19.Concluyéndose que el proyecto es factible.

Finalmente se recomienda continuar con el estudio de factibilidad y la ingeniería básica correspondiente, ya que la planta potabilizadora puesta en marcha contribuirá con la generación de empleo, desarrollo sostenible y mejorar la calidad de vida de toda la sociedad en general.

## **ÍNDICE**

## **Página**

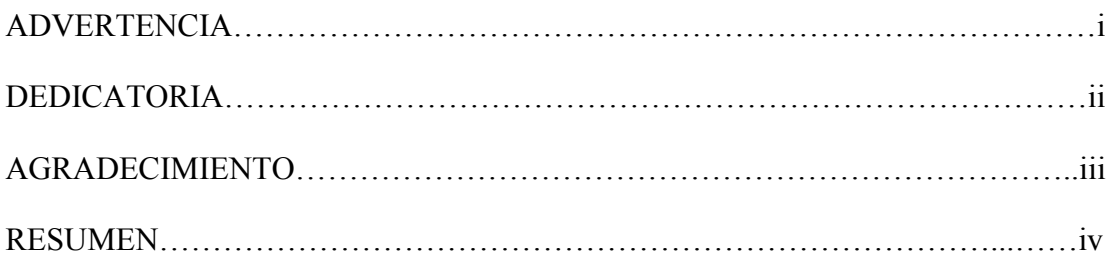

## **INTRODUCCIÓN**

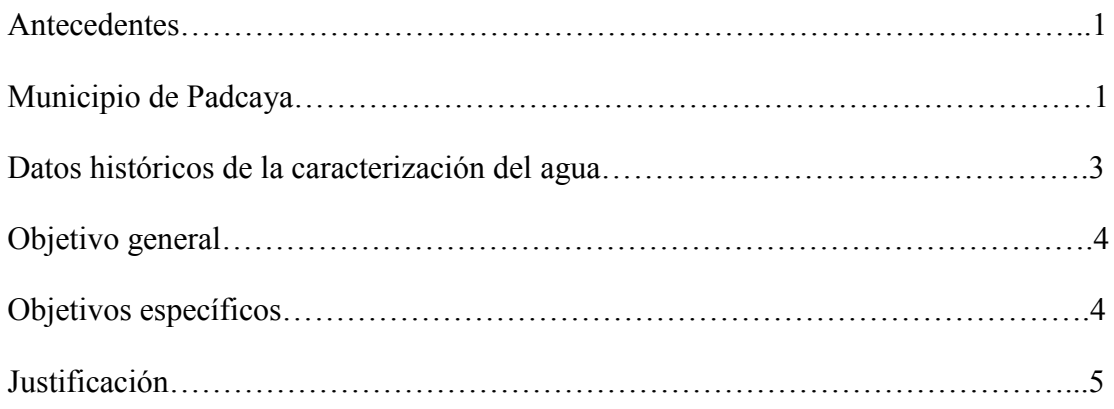

# **CAPÍTULO I**

#### **ESTUDIO DE MERCADO**

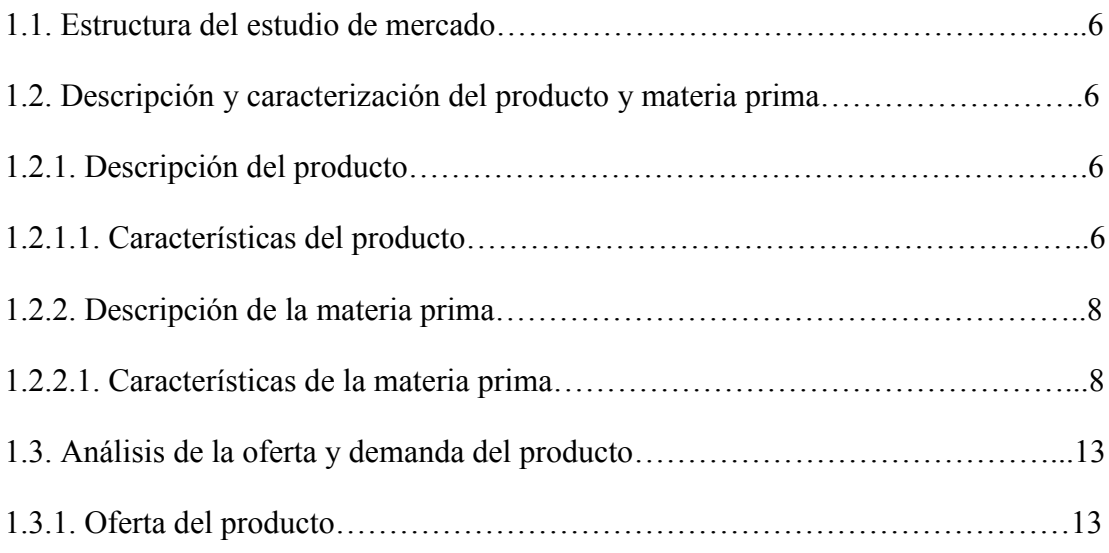

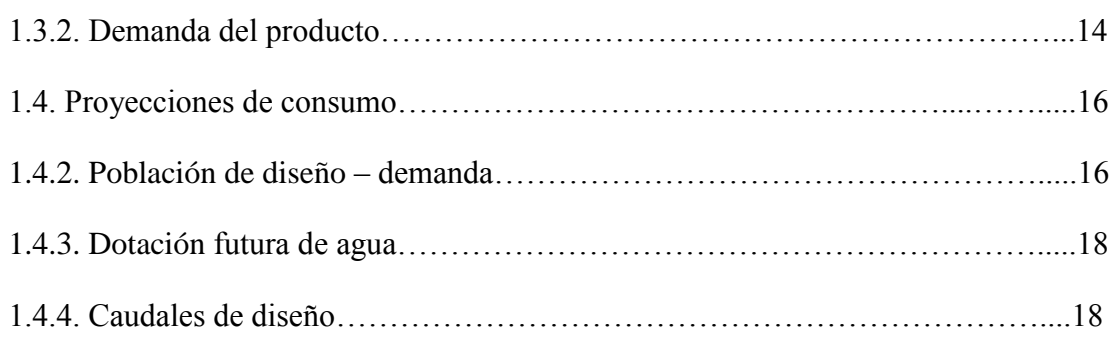

## **CAPÍTULO II**

## **TAMAÑO Y LOCALIZACIÓN**

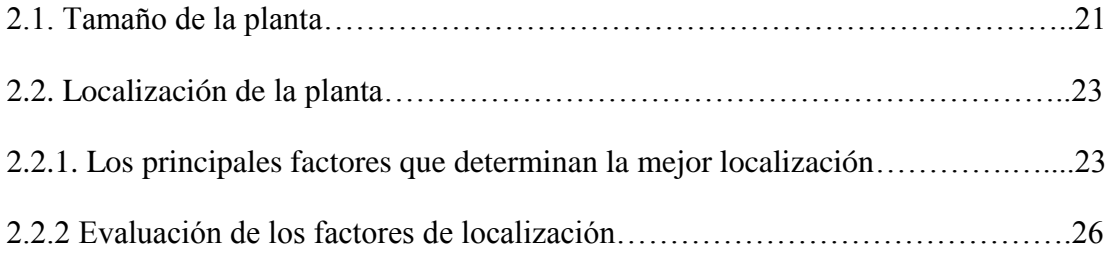

## **CAPÍTULO III**

## **INGENIERÍA DEL PROYECTO**

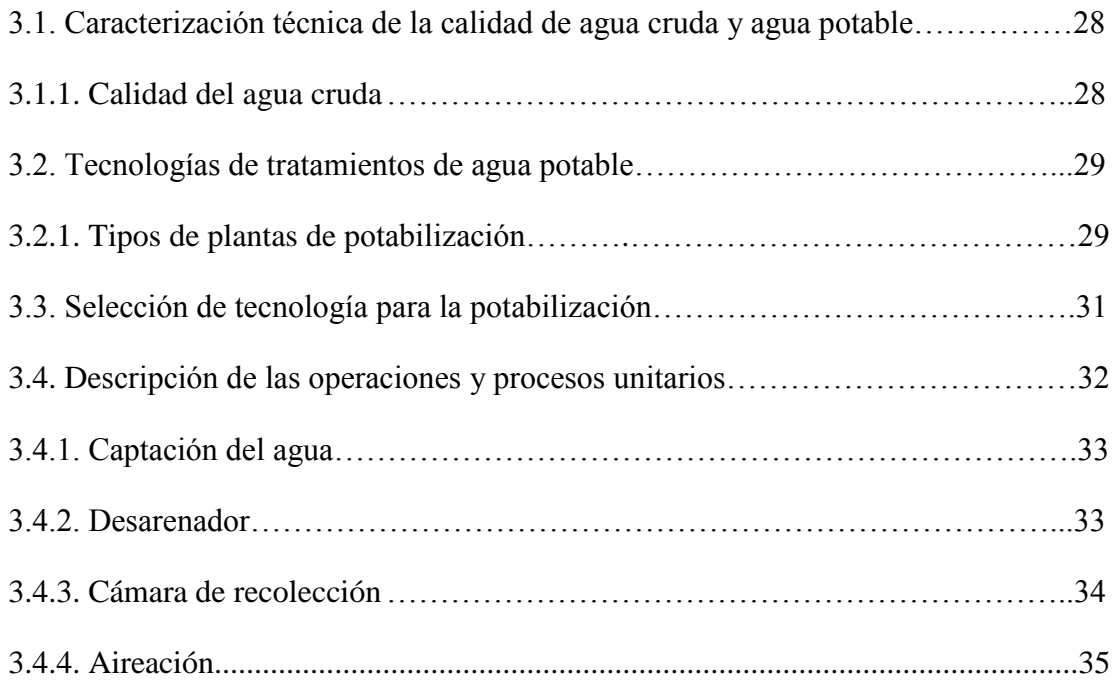

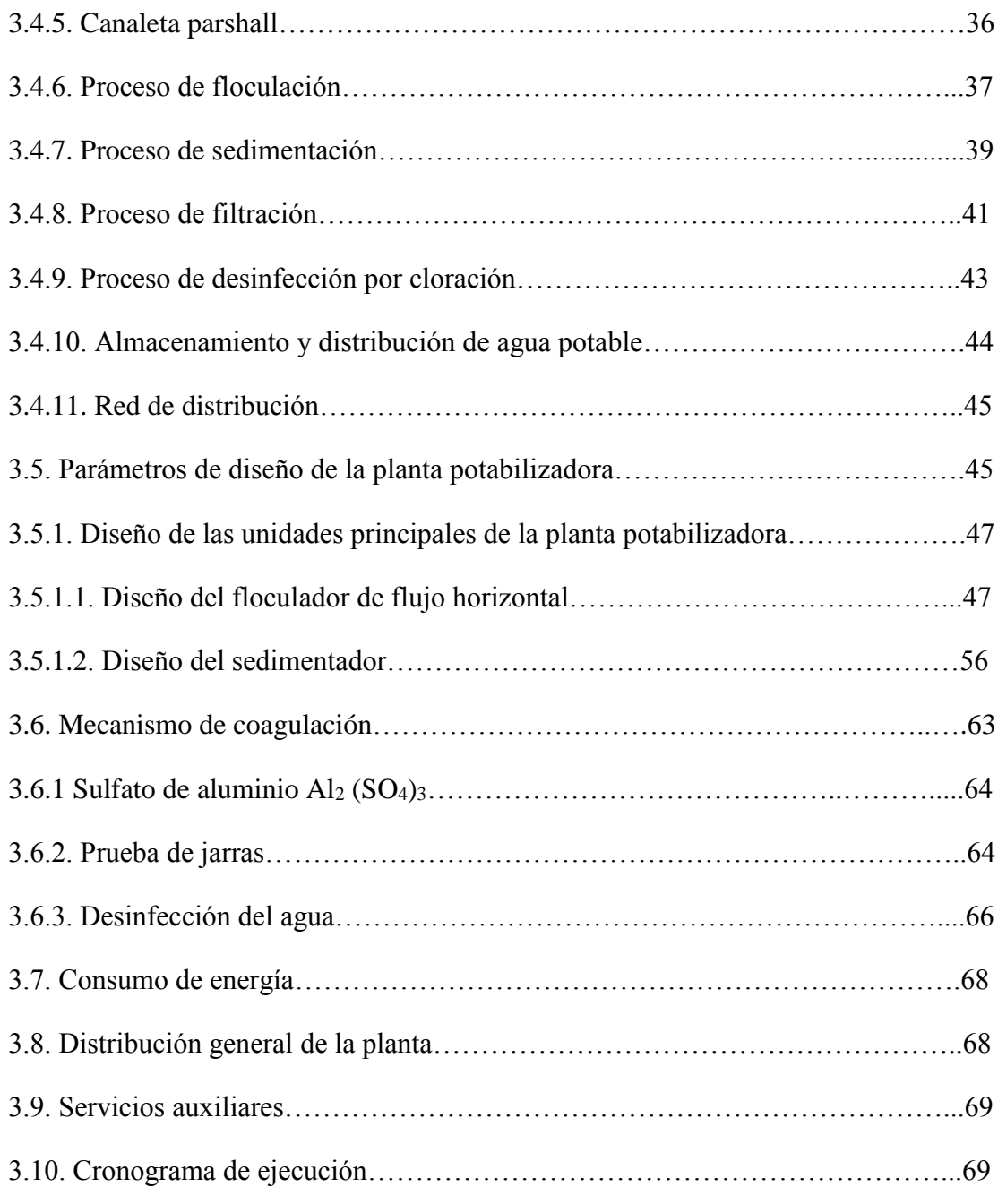

#### **CAPÍTULO IV**

#### **ASPECTOS ECONÓMICOS DEL PROYECTO**

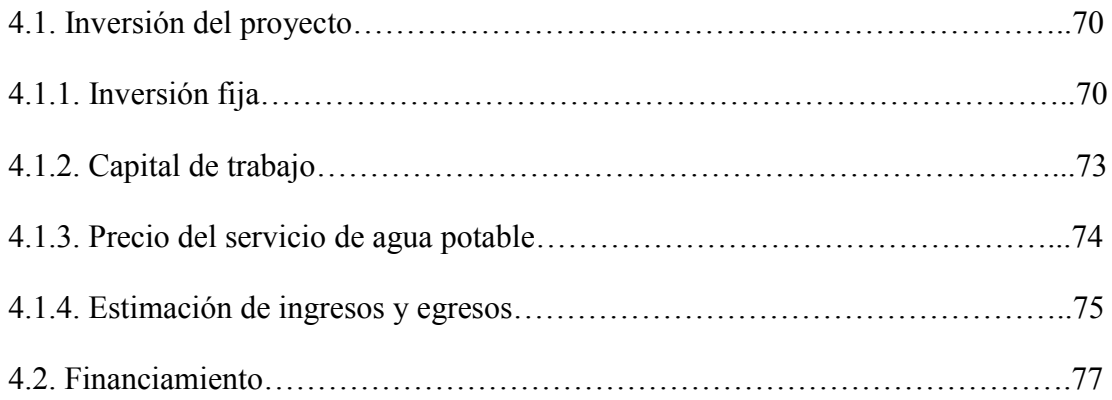

### **CAPÍTULO V**

#### **EVALUACIÓN ECONÓMICA DEL PROYECTO**

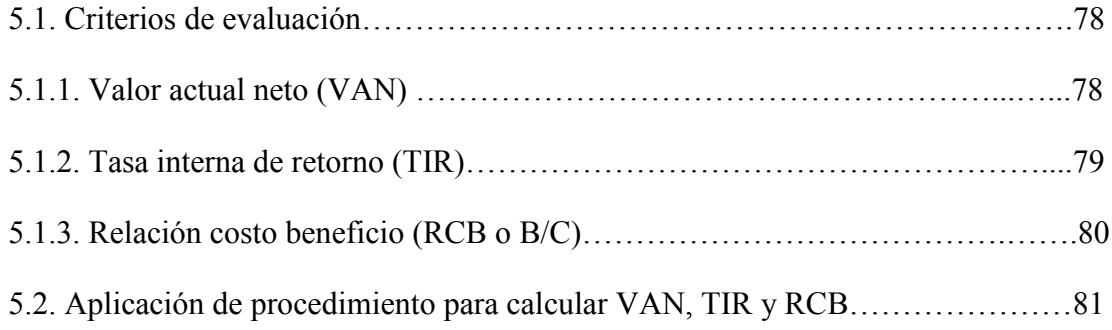

#### **CAPÍTULO VI**

#### **CONCLUSIONES Y RECOMENDACIONES**

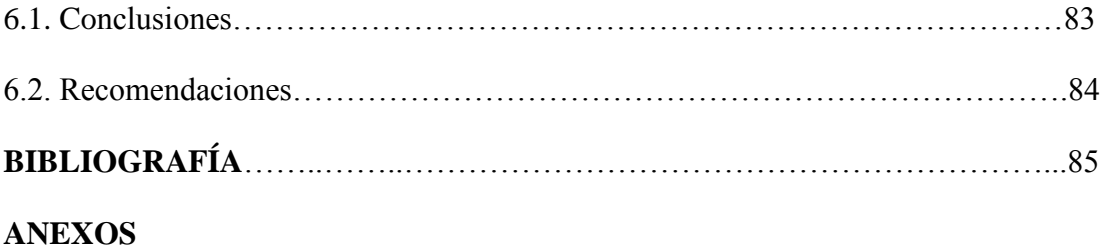

#### **ÍNDICE DE FIGURAS**

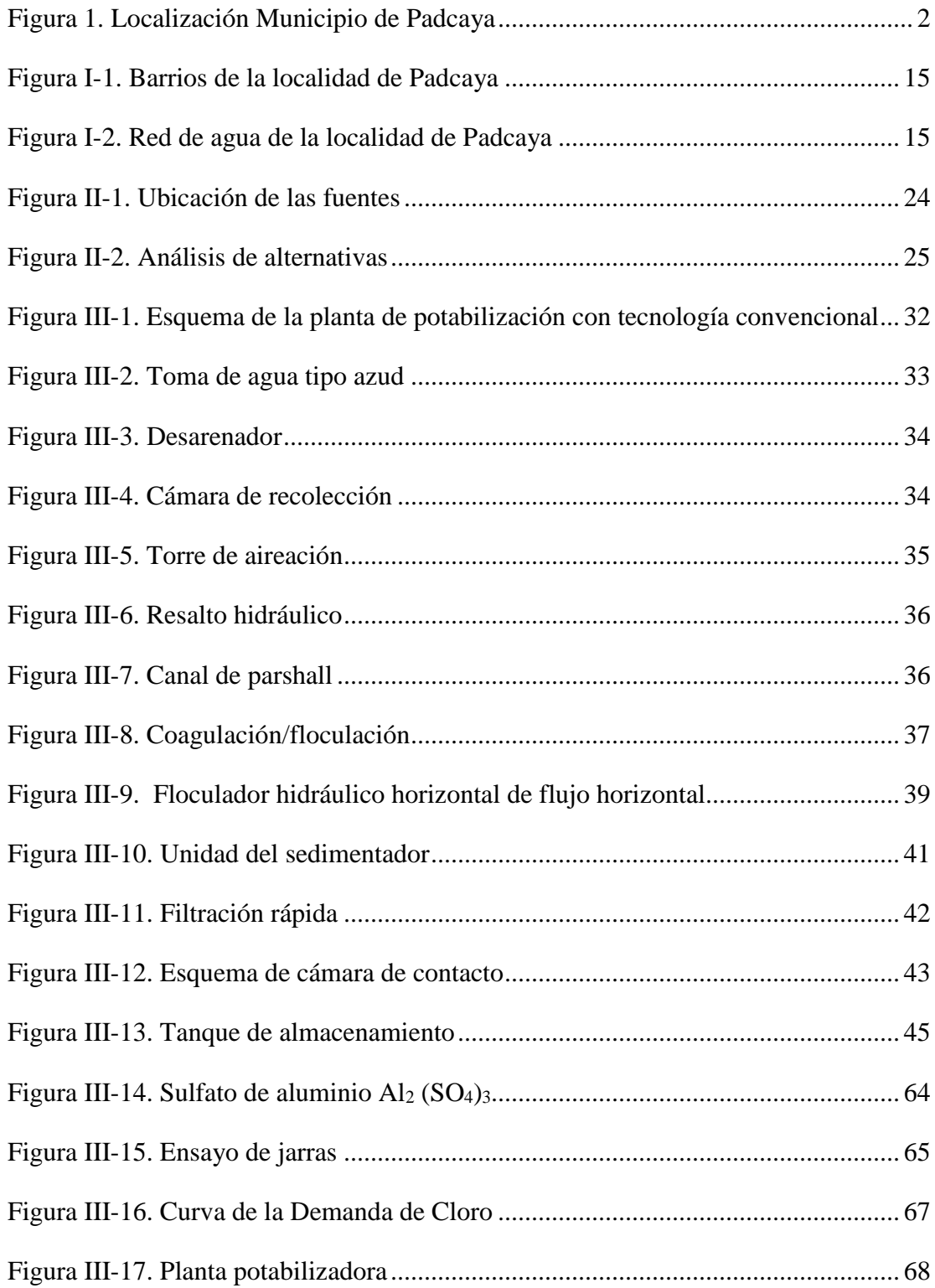

## **ÍNDICE DE TABLA**

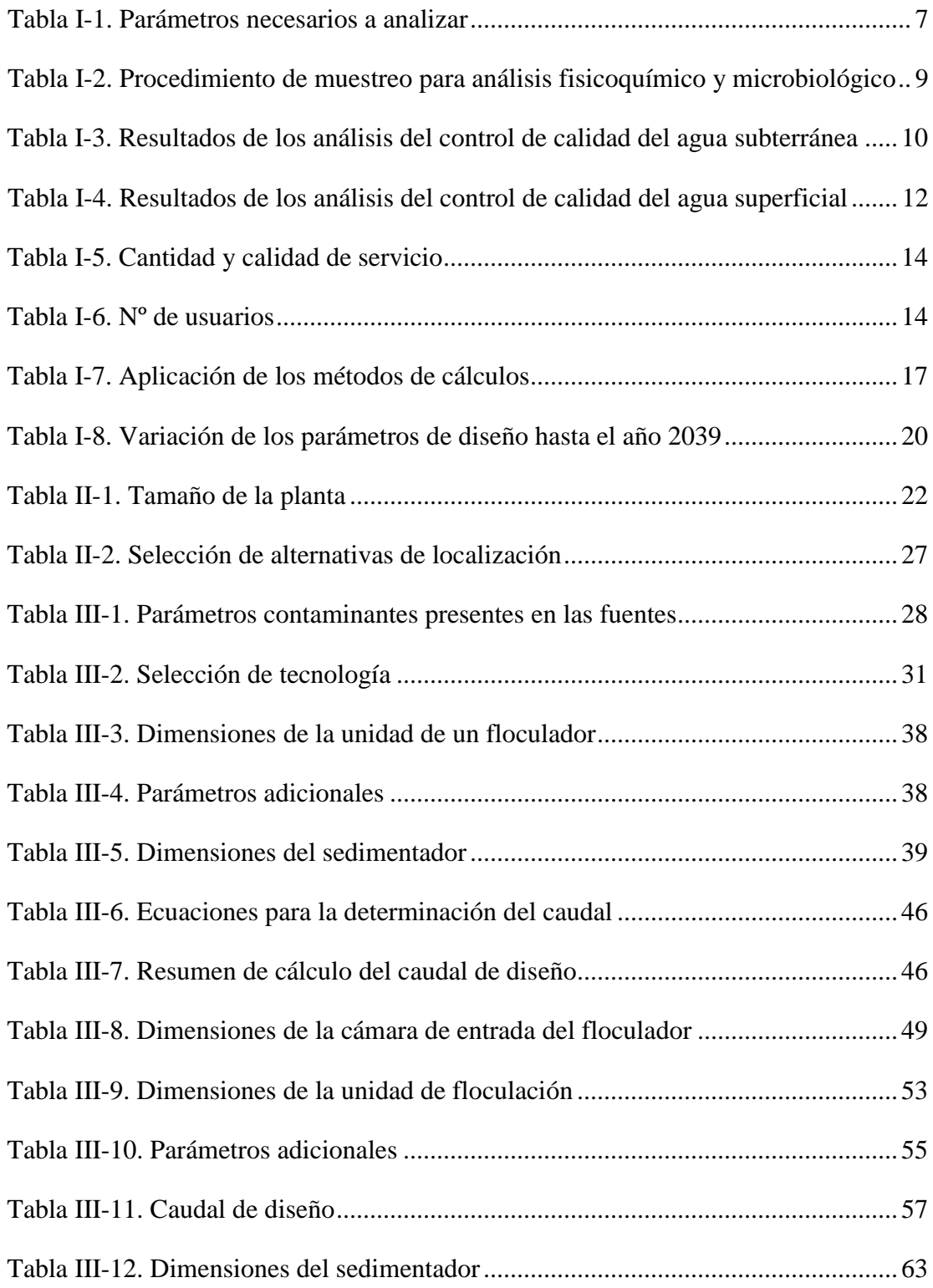

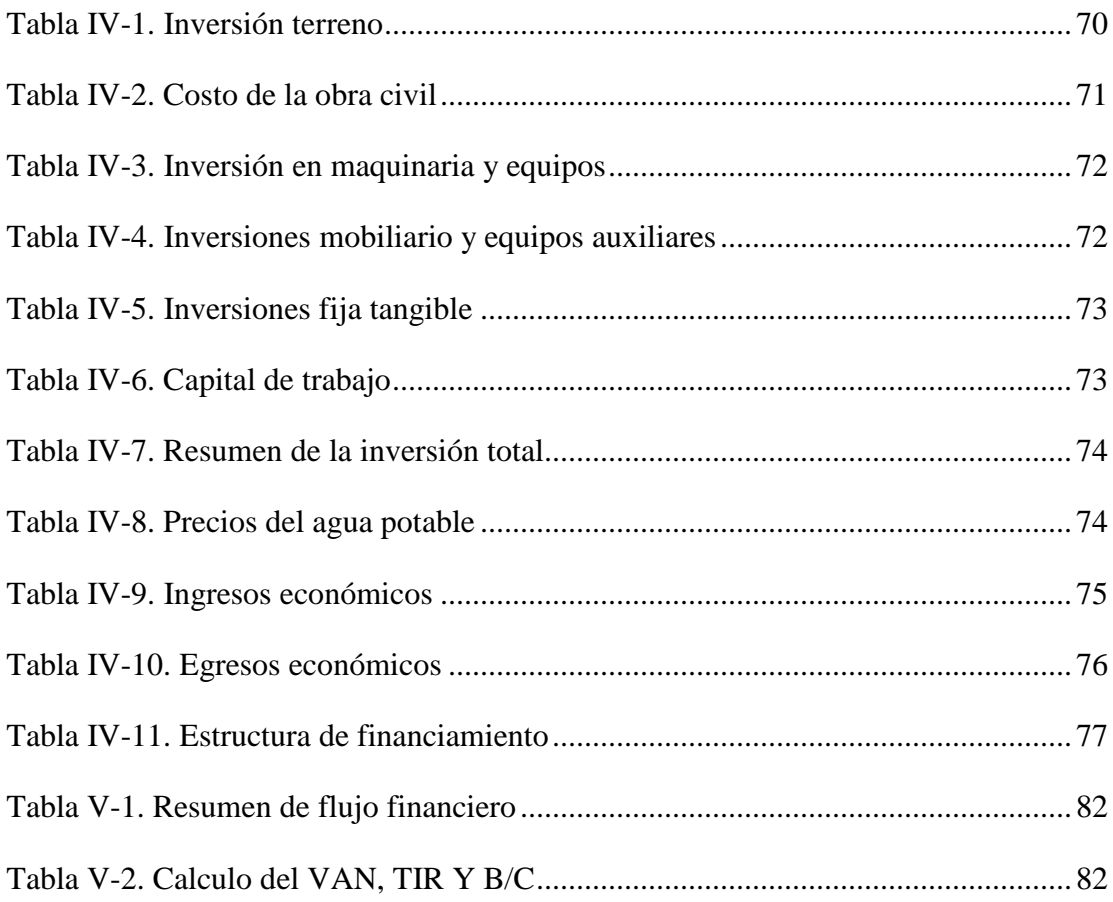

#### **LISTA DE ABREVIATURAS**

- COAPA Comité de agua potable y alcantarillado sanitario de Padcaya
- EPSA Empresa pública social de agua
- CEANID Centro de análisis investigación y desarrollo
- COSSALT Cooperativa de servicio de agua y alcantarillado de Tarija
- PERIAGUA Programa para servicios sostenibles de agua potable y saneamiento en áreas periurbanas
- SETAR Servicios eléctricos de Tarija
- INE Instituto nacional de estadística
- NB 512 Reglamento control de calidad del agua para consumo
- NB 689 Instalaciones de agua Diseño para sistemas de agua potable
- NB 495 Agua potable Definiciones y terminología
- NB 496 Agua potable Toma de muestras
- OMS Organización mundial de la salud
- UCV Unidad de color verdadero
- UNT Unidad nefelometría de turbiedad
- NMP Número más probable
- DBO Demanda bioquímica de oxígeno
- DQO Demanda química de oxígeno

## **LISTA DE SÍMBOLOS**

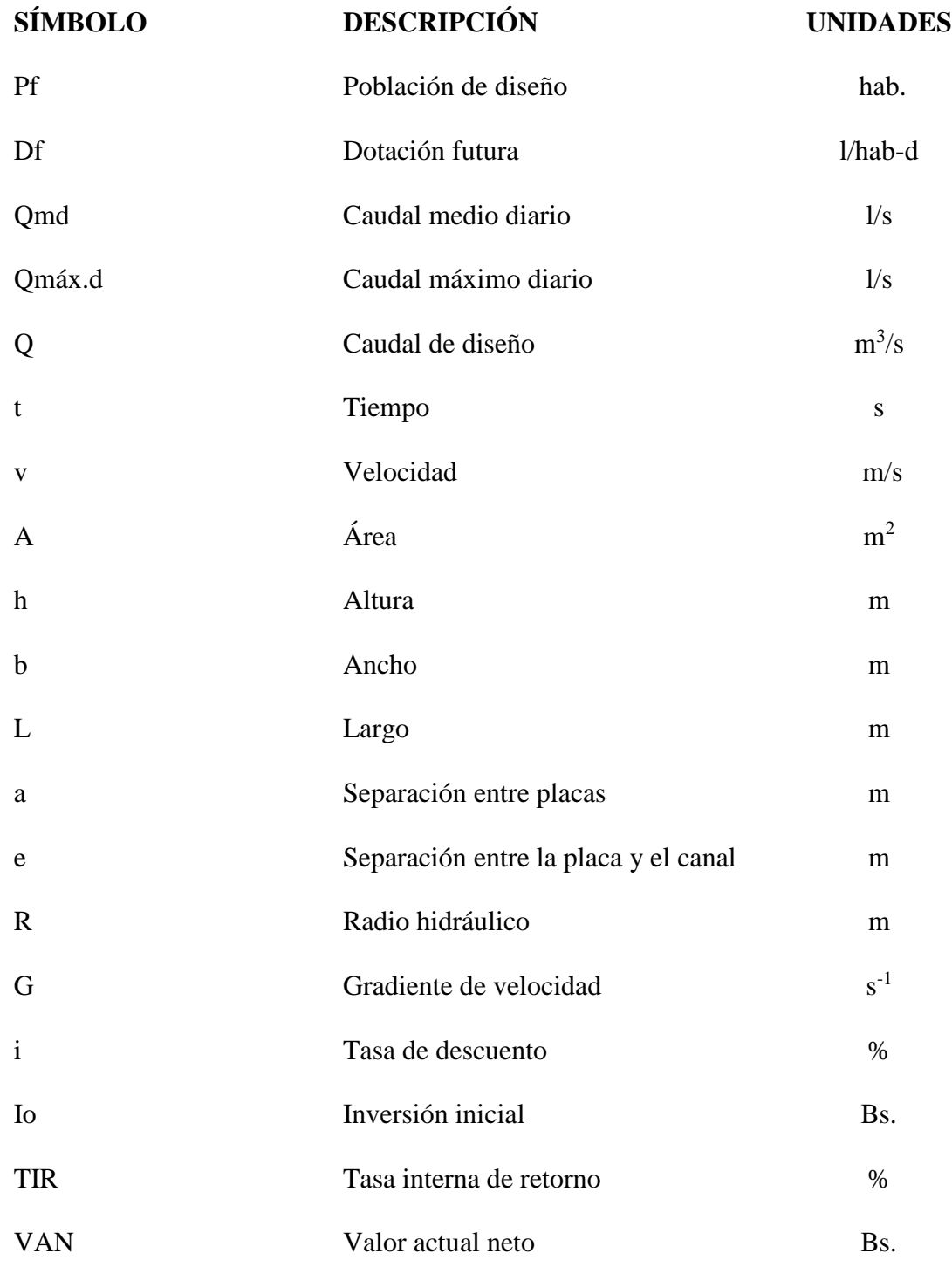